**NOTES TECHNIQUES**

## **SCIENCES DE LA TERRE**

**GEOPHYSIQUE**

 $N^o 1$ 

**1987**

# **ismique réflexion monotrace à Nouméa (Nouvelle-Calédonie). Péliminaires.Octobre 1986 àJuillet 1987**

**BONDOUX Francis** 

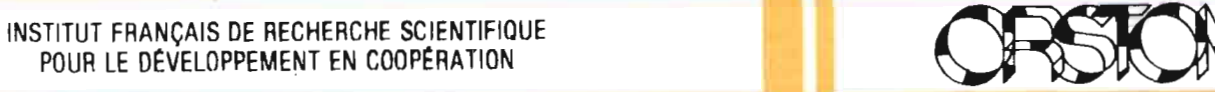

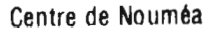

 $\mathbb{R}^n$ 

**NOTES TECHNIQUES**

## **SCIENCES DE LA TERRE**

**GEOPHYSIQUE**

 $N^{\circ}1$ 

**1987**

**Sismique réflexion monotrace à Nouméa (Nouvelle-Calédonie). Préliminaires. Octobre 1986 àJuillet 1987**

**BONDOUX Francis** 

INSTITUT FRANÇAIS DE RECHERCHE SCIENTIFIQUE POUR LE DEvELOPPEMENT EN COOpERATION

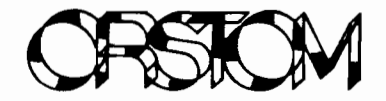

CENTRE DE NOUMEA

<u>nge coocie</u><br>Après plusieurs réunions au sein-de-l'UR sur l'état de la sismique (procedent de nous possèdons en matière de sismique et en raison de l'administre au source de l'antique réflexion à Nouméa , et en raison numérique

- de l'état d'avancement des travaux de Genavir dans ce domaine - de la nécéssité d'une campagne de sismique monotrace cote Ouest de la Nouvelle Calédonie en janvier 1987

d'instrumentation - d'un projet d'achat d'un enregistreur et en project d'année d'an annéegebre de l'hourementement analogique ( 133 KF )<br>publications et documents

Nous avons décidé de remettre en service une chaine d'acquisition de sismique marine monotrace analogique avec enregistrement sur papier ( EPC 2000 let enregistrement sur bandes magnétiques analogiques ce qui permettrait d'avoir des données publiables des rejeux possibles, de voir les possibilités existantes pour la numérisation de certains profils interessants enregistrés sur bandes magnétiques ,et enfin de suivre l'évolution et l'état d'avancement des travaux d'Ifremer sur l'acquisition numérique en temps réel de la sismique marine multitraces.

#### Etat de la sismique <sup>à</sup> <sup>1</sup> 'Ifremer

En décembre 86 le projet de Genavir pour l'acquisition numérique de la sismique rapide était toujours <sup>à</sup> l'état d'étude, la base matérielle était toujours la solution "Hewlett Packard" , mais la VOle <sup>à</sup> suivre en ce qui concerne les logiciels de traitement était en discussion .<br>Il était question

qénéral était question de créer un logiciel "sismique" répondant aux différents utilisateurs tel que <sup>1</sup> 'orstom .

un Il avait été signé un contrat entre Genavir et Ifremer pour projet de signe au concrac chara ochavir ce infemar poar au<br>projet de sismique "très haute résolution " ( voir cahier des charges et spécifications techniques page 4 ).

Le travail effectué 1 - Campagne de sismique monotrace sur le Vauban ,février 1987.

#### Matériel utilisé

source un compresseur LISTER un canon <sup>à</sup> eau TWG une flute Orston deux traces ( copie Ifremer ) une boite de tir Orstom amplification chaine d'amplification et flltrage analogique SEDASrS bande passante :  $26 - 220$  hertz enregistrement graphique sur EPC 2000 , balayage 8 secondes enregistrement analogique enregistreur d"instrumentation magnétique analogique Schlumberger Cpreté par Genavirl

<sup>8</sup> pistes , vitesse 4,75, piste <sup>1</sup> FM signal une trace  $\mathsf{piste}\ 2$  : piste 2 Th signal where<br>piste 7 FM ordre de tir FM signal une trace

#### résultats exemple d'enregistrement graphique

l'enregistrement de la campagne sur bandes magnétiques nous <sup>a</sup> permis de faire différents rejeux sur l'EPC , nous avons un exemple du rejeu du profil 12 page <sup>9</sup> et 10.

#### $2 -$ numérisation

p ar: HI::' Le convertisseur analogique / numérique existant utilisé Pontoise et Larue il y a cinq ans nécéssite l'emploi d'une 9845 et <sup>d</sup> une HP 85 .

de conception ancienne ont tendance <sup>à</sup> ces micro - ordinateurs disparaitre au centre de Nouméa ainsi que le calculateur central HP 1000.

...<br>De plus la numérisation des signaux de réfraction nécessite un échantillonage moins élevé que la numérisation des signaux cie sismique réflexion.

grace <sup>à</sup> mon expérience acquise sur la numérisation de signal lors de la mise au point d'un système numérique <sup>à</sup> l'université de Cornell, j'ai eu le temps de concevoir une carte analogique / numérique et son logiciel d'utilisation sur ordinateur compatible IBM PC .

#### particularités de cette carte

- carte enfichable sur n'importe quel compatible PC

startien de la compondant de la component de la convertisseur ADC80 12 bit<mark>s ,une</mark> voie ,port d'entrée sortie parallèle ,échantillonnage = 500 hertz

- le logiciel d'acquisition dévellopé en language <sup>C</sup> et assembleur permet de numériser donc des signaux de sismique réflexion et de stocker les échantillons sur un fichier de données dont le format est bien défini ,(voir page 13) chaque tirs comporte <sup>12</sup> kilo octets.

- les fichiers ainsi crées sont stockés sur disque dur.

- logiciel de tracé des tirs de sismique réflexion étudié GRUT. language "quick basic".

#### conclusion

Il est évident que le rejeu des tirs de SIsmique réflexion sur écran puis imprimante graphique ordinaire ( epson  $1 \times 80$  )  $-$  n'est pas publiable ,mais le premier stade est franchi :nous possédons quelques profils numérisés ( chaque profils compte environ sept mégaoctets) sur disque dur.

La deuxième étape consiste à transférer ces fichiers à partir du<br>pc sur tout autre ordinateur par l'intermédiaire de la sortie sur- tout autre ordinateur par l'intermédiaire de la sortie sérIe RS232 de manière <sup>à</sup> *créer* une banque de données de sismique réflexion sur bande compatible 6250 BPI.

La dernière étape consiste <sup>à</sup> la mise en place d'un programme de traitement simple sur BENSON en attendant l'implantation sur imprimante électrostatique Versatec.

Le document ci-dessous décrit le cahier des charges concernant le projet de numérisation de la sismique plateau. Divers textes ont été écrits sur ce sujet et il n'est abordé que l'aspect tedhnique.

D'autre part, certains essais de validité sont encore à effectue Leurs résultats peuvent en trainer des modifications à ce cahier des charges ; les performances générales doivent cependant être respectées.

#### I/ BUT DU PROJET :

LI.

- la fonction principale de Sinup est de numériser et d'enregistrer sous forme digitale sur un support de masse un signal sismique dont les sources seront le Sparker, le canon à eau micro-mica, le pénétrateur  $2.5$  khz, le boomer, etc ...

I.2.

- Le projet initial sera monocanal extensible ultérieurement <sup>à</sup> 6 voies. I.3.

- En plus de la numérisation, sinup permettra divers contrôles de lancement de la chaine : mesures du bruit de flûte, vérification du jitter de tir, visualisation périodique des tirs, etc ...

 $I.4.$ 

,

- Le support de masse prévu est la bande magnétique 6250 BPI. Ultérieurement celle-ci sera remplacée par un disque optique numérique compatible avec la station "STARDON".

#### 2/ PERFORMANCES ET LIMITES :

2.I.

- La numérisation s'effectuera sur II bits <sup>+</sup> signe. Les spécifications sont :

- Tension d'entrée <sup>+</sup> ou 5 volts
- . erreur de linéarité : I LSB
- erreur d'offset : 3 LSB

../ ..

2.2.

- Cadence de numérisation max. : IO khz

La valeur ci-dessus s'applique à un système monocanal et a été vérifiée. Pour le futur, dans la version multicanaux, la limite souhaitée serait de 50 khz; ce chiffre néanmoins ne sera atteint que par une réduction du temps actif de numérisation par tir.

 $2.3.$ 

1 - Choix de la vitesse d'échantillonnage

La vitesse d'échantillonnage sera controlable par software. Cependant la nécessité d'inclure dans la chaine des filtres anti-aliasing nécessite de prédéterminer des vitesses : J seront prévues :  $1000$ ,  $2000$ ,  $4000$ ,  $8000$ ,  $12000$  Hz ; les bandes seront choisies par des inverseurs sur la carte anti-aliasing. Pente : I8 DB/Octave. Préquence de coupure au quart des valeurs précédentes.

2.4.

- Le gain sera fixé pendant le tir.

D'un tir <sup>à</sup> l'autre, le gain pourra être modifié par l'opérateur selon les valeurs I, 2, 5, IO ; dans le cas multicanaux, toutes les voies auront le même gain.

2.5.

- Un certain nombre de fonctions évoquées précédemment seront assurées (contrôles, graphiques, etc...). Cependant, ces fonctions n'interviendront que périodiquement, selon le temps de calcul laissé par la numérisation et l'enregistrement (fonctions prioritaires). Par contre, il n'y aura pas d'interventsion sur le signal numérisé (ce qui exclut des compensations, corrections de jitter, filtrage numérique, etc ...).

2.6.

- Le cycle de tir sera compris entre 0.I et IO sec.

90 % de ce cycle constituera la partie active de la numérisation. 10 % sera consacré à des fonctions de transfert des données. En plus, l'opérateur pourra éliminer, à l'enregistrement, le temps de propagatio dans l'eau.

../ ..

3/ CONSTITUTION HARDWARE :

#### J.1.

.- Unité centrale :

- . Calculateur HP 9000 série 3I0 (I6 bits)
- Carte mémoire de l M. Octets sup.
- Carte DMA.

J.2.

 $-$  écran monochrome I2 pouces (résolution 5I2 $\neq$ 400)

J.J. - clavier QWERTY (controle)

3.4.

- Double disque souple (entrée des programmes).

3.5. - Carte de numérisation I2 bits infotech AD 200

3.6.

- Bande magnétique Kennedy 9400 GCR (6250 BPI)

#### J. 7.

,

- Filtre anti-aliasing (5 positiong).

#### J.8.

- Coffret de marinisation + intégration mécanique du matériel.

4/ LOGICIEL :

Le programme principal comprendra 2 parties :

- L'initialisation
- . L'acquisition et le contrôle.

Un deuxième programme simple permettra la relecture.

 $\ldots/$  . .

#### **4.1.**

#### Initialisation

- Au début de chaque profil, l'opérateur définit un certain nombre de paramètres servant ultérieurement à l'acquisition ou utiles au dépouillement. Les éléments ainsi définis sont enregistrés sur la bande magnétique.

Notamment on trouve

- la date initiale
- la bande passante Hard
- la recurrence de l'échantillonnage
- le temps de cycle
- le nombre de voies
- le gain de la chaine Hard (préamplificateur) et AD200
- le début en seconde correspondant à la phase du cycle enregistré
- des commentaires éventuels
- la structure de l'enregistrement et du bloc logique de données (nombre de tirs cumulés, nombre d'échantillons par tir).
- une vérification avec l'heure de référence est demandée.
- Dans la période d'initialisation, l'opérateur peut visualiser à l'écran une séquence de tir et vérifier ainsi le choix correct des paramètres. Les options de visualisation sont les mêmes que dans **le** paragraphe ci-dessous.

#### **4.2.**

Acquisition temps-réel et contrôles

- Dès l'initialisation terminée, l'opérateur lance la phase acquisition/ enregistrement.

un bloc entete est alors déposé suivi des blocs de données.

- Deux types de visualisation seront disponibles :
	- A) un graphique genre "Scope" à mémoire où l'on peut analyser le tir (choix du début, fin, amplitude, continu ou coup-à-coup)
	- B) un graphqie de surveillance standard avec "Scrollino" permettant d'avoir à l'écran IO tirs (non consécutifs). L'instant du début d'enregistrement magnétique sera répéré par un index vertical.
- Le bruit du streamer sera observé par analyse périodique du signal dans la dernière partie du cycle.

7

../ ..

•

### 4.3.

,

Format d'enregistrement :

Il sera <sup>à</sup> préciser ultérieurement avec le DI en tenant compte de 2 objectifs: une relecture rapide et un format donnant des longueurs d'enregistrement minimales. Approximativement, il sera constitué comme il suit:

- bloc physique de 4096 octets ;
- bloc logique structuré par le nombre d'échantillons du tir (et le nombre de voies) ;
- chaque fichier correspond à un profil ;
- le premier bloc de chaque fichier est l'entête ;
- dans la phase initialisation, la bande est systématiquement placée en dernier fichier. l'opérateur peut avoir la liste des numéros de profils enregistrés ;
- une fin d'enregistrement sera placée sur la bande.

 $\triangle$ 

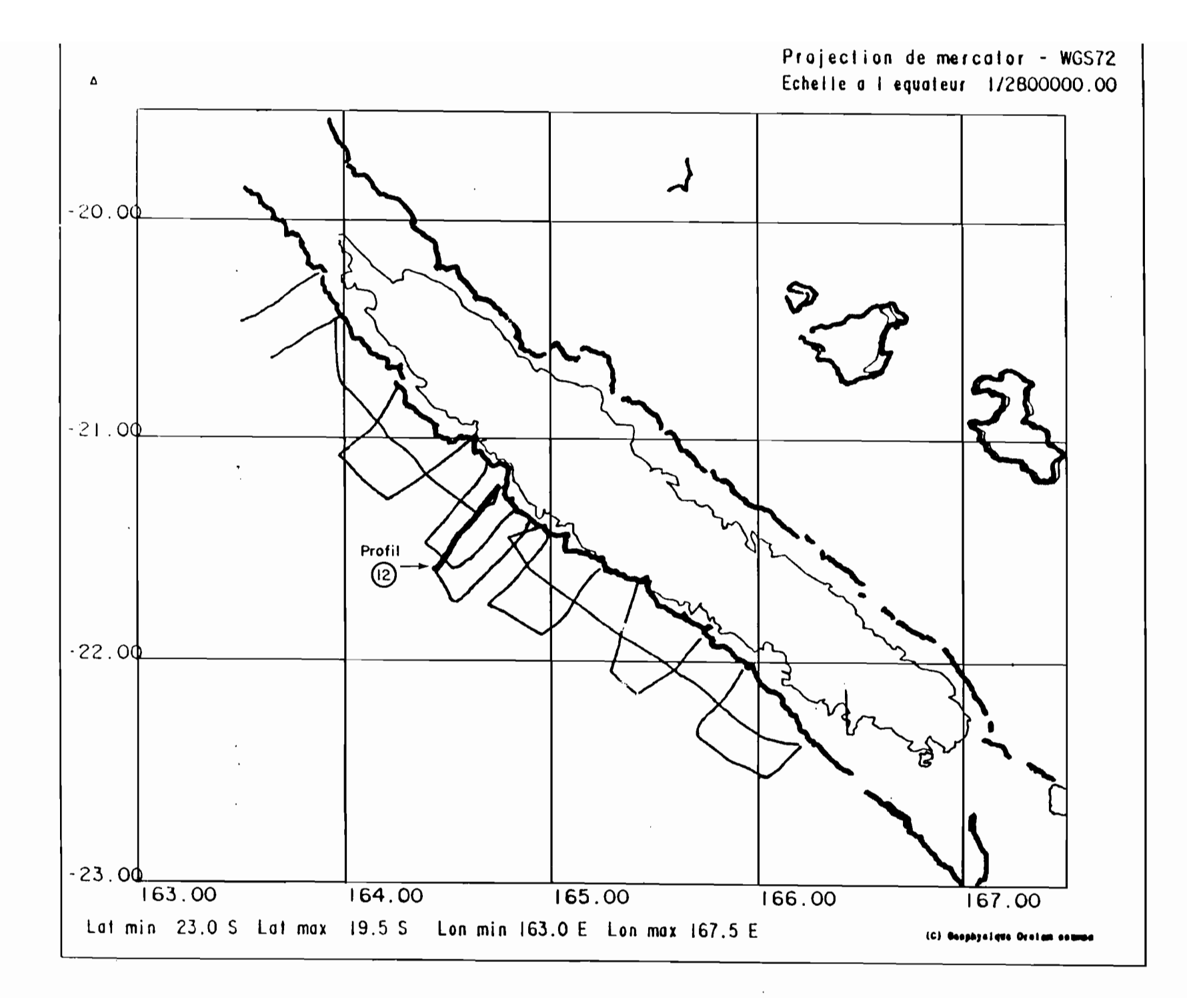

 $\mathbf \omega$ 

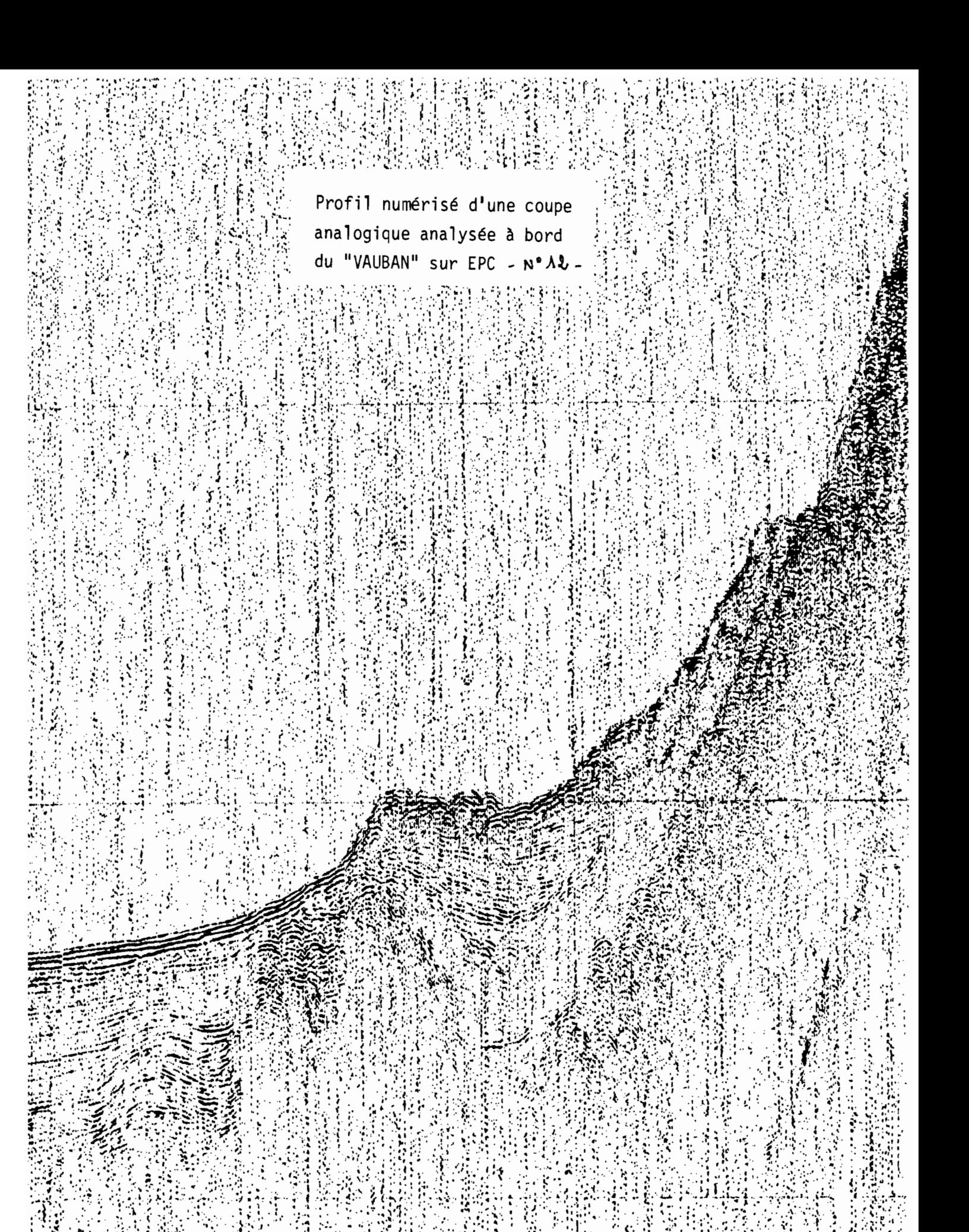

lessa as a bhleichidhean labhill is a basannan cisanchaire arinn an mseos iarra mais i cosair i gablaiche ne n<br>Banns iad Bhliadha an seach labhnaith Creitich do is seala seòr iarann ne marais in an seach iad a iasbe implea |Bench and || {Clientharm controllerates credition (han eft ana accessore and credit careers and callary the status of lance of , a considência distante inventional de la constitución de la constancia de la constancia de la constancia de la constancia de la constancia de la constancia de la constancia de la constancia de la constancia de la constan (davidmento difindidadded a dadis ha chosae es diodidmenta más mentero adem condumente se como este e secundaren en es luna es dumas a rnsmand**iffhíf**nd blitannachasan an anfácsóflacfussos ins film a Pomskilladomas a marsana an scríossanach a comarmantium sea no ici in ital (calerer in ite berich didiri del de del dimente minite en este al incentra a anno serie ante certa fue e a cinema a col mora com con co Vikinčki/čan na č/ mermečini sližarikče česednese selementorase i selezačni mesničnom nimenam i sečmečmom i slačin mar d**hitiidda carammadanda ach madddorcdaigdaa seema ridnia sastiy duud crasi uissa - cascis - cina se aarsaymm naccammas car** 

eflexion

exemples de profils de sismique reflexion monotrace ( campagne Vauban fevrier 1987 ), rejeu sur imprimante graphique Epson LX 80

**Pulater and the community of a construction of the first of the first of the construction of the first of the first of the first of the first of the first of the first of the first of the first of the first of the first o** 

format d'enregistrement sur disque

RETI.DAT sectors 13,665-13,672 Cursor at offset 0, hex 0 00000100 08710852 083D083D 0815081E 081907BC 07980825 ...qR==§Jy%| LADIDATEA ANGEADEA AGATARAE ARTIKAAN

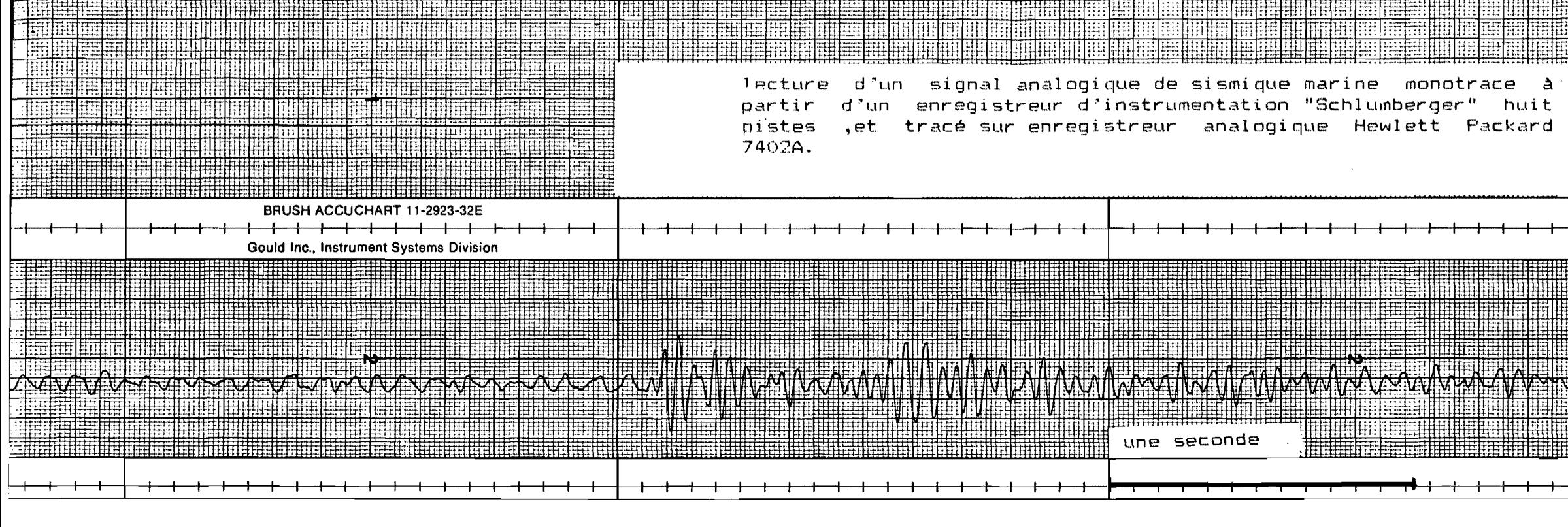

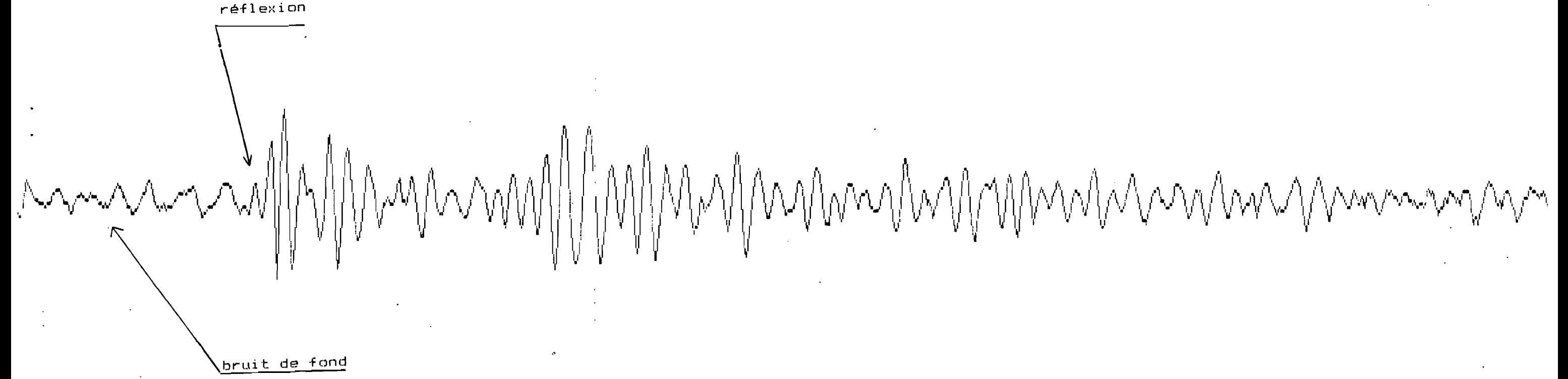

lecture du meme signal, convertion analogique - numérique sur support informatique, et visualisation sur écran et imprimante graphique Epson LX 80

caractéristiques techniques

échantillonnage: 2ms temps d'échantillonnage: 9 secondes

bits.temps BURR-BROWN ADC80 -12 convertisseur A/N: convertion =25 micro-secondes.

filtre anti-aliasing passe-bas  $,100$  hz, atténuation = 50db.

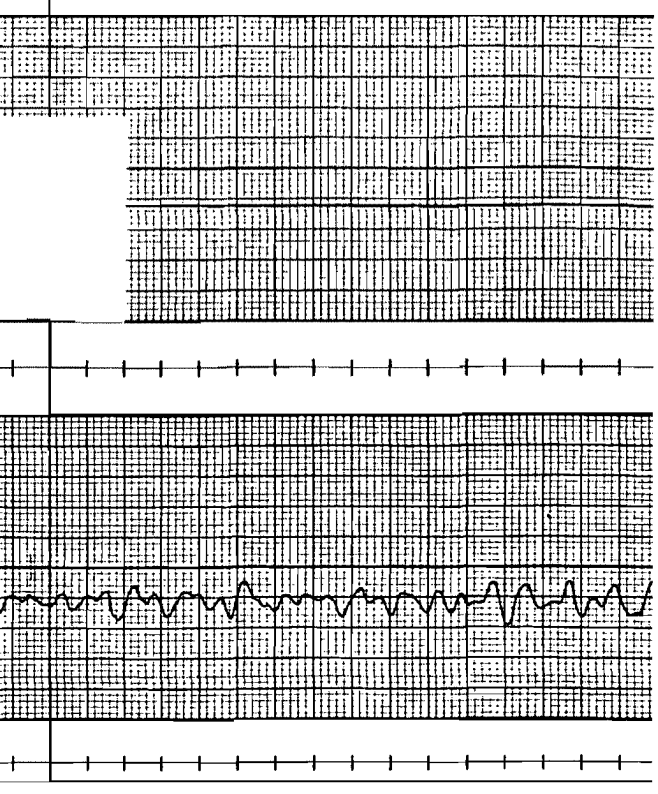

 $\sim 10$ 

de

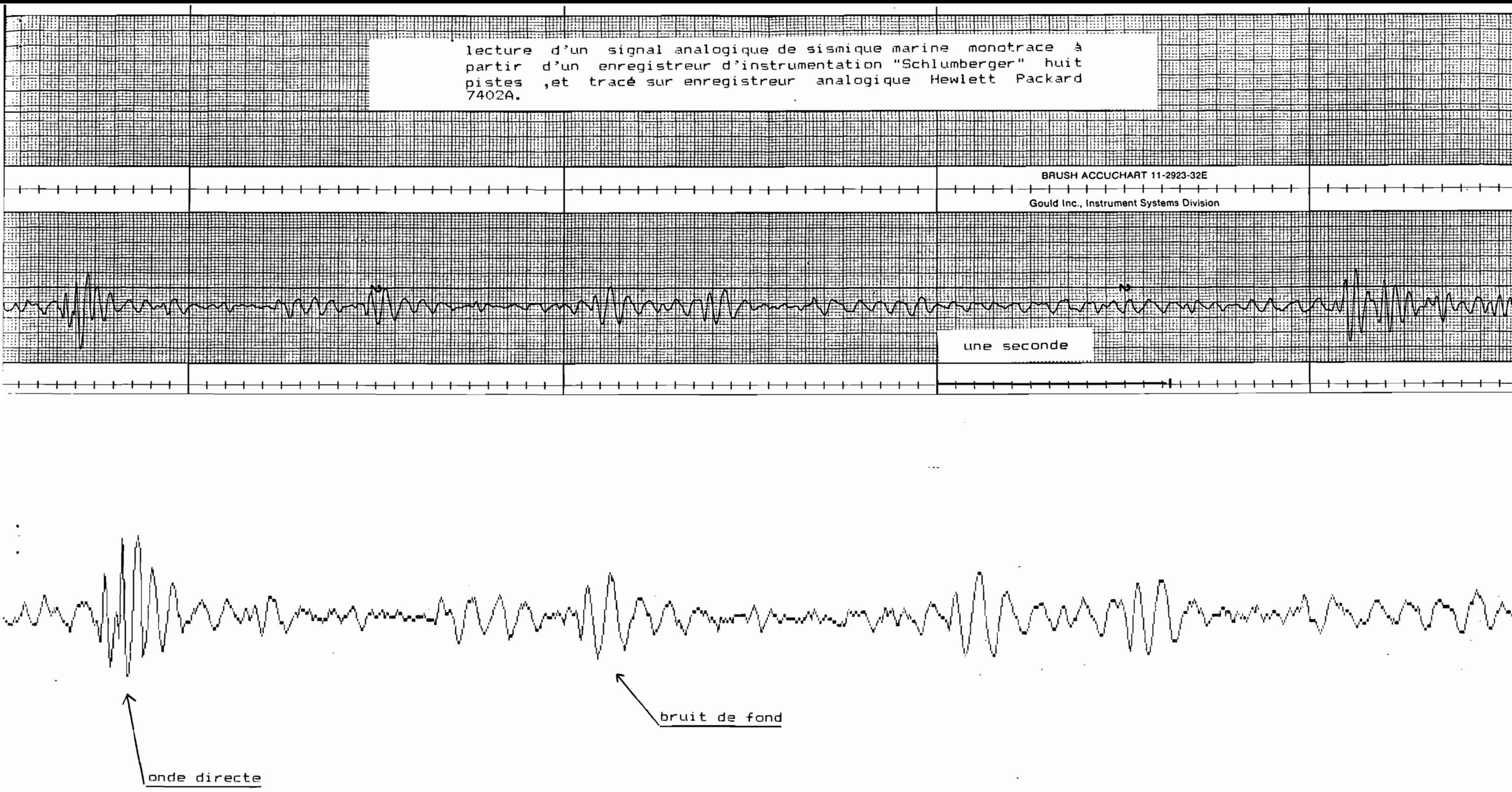

lecture du meme signal , convertion analogique - numérique sur support informatique, et visualisation sur écran et imprimante graphique Epson LX 80 caractéristiques techniques échantillonnage: 2ms temps d'échantillonnage: 9 secondes convertisseur A/N: ADC80 BURR-BROWN 12 bits,temps dæ convertion =25 micro-secondes. filtre anti-aliasing passe-bas ,100 hz, atténuation = 50db.

une seconde

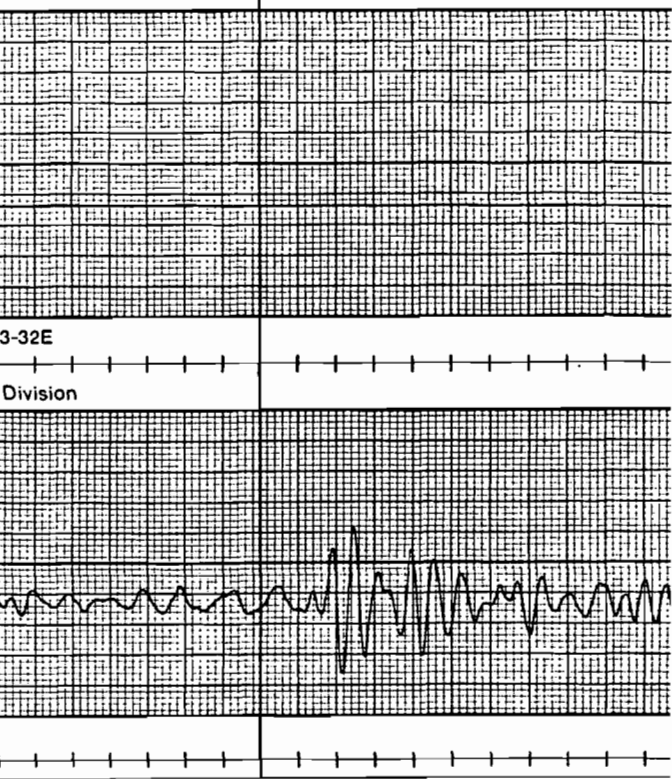

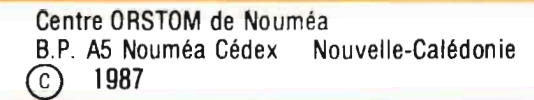

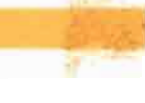